## ROSAT – Instrumentation

#### *Position Sensitive Proportional Counter (PSPC)*

- 20" resolution, 2 degree FOV
- Energy range  $0.1 2.5$  keV
- Effective area  $\approx$  240 cm<sup>2</sup> at 1 keV *(measure of efficiency of collecting photons)*
- Conducted all-sky survey
- Also did pointed observations

#### *High Resolution Imager (HRI)*

- 5" resolution, 38' FOV
- Effective area  $\approx 80$  cm<sup>2</sup> at 1 keV
- Pointed observations

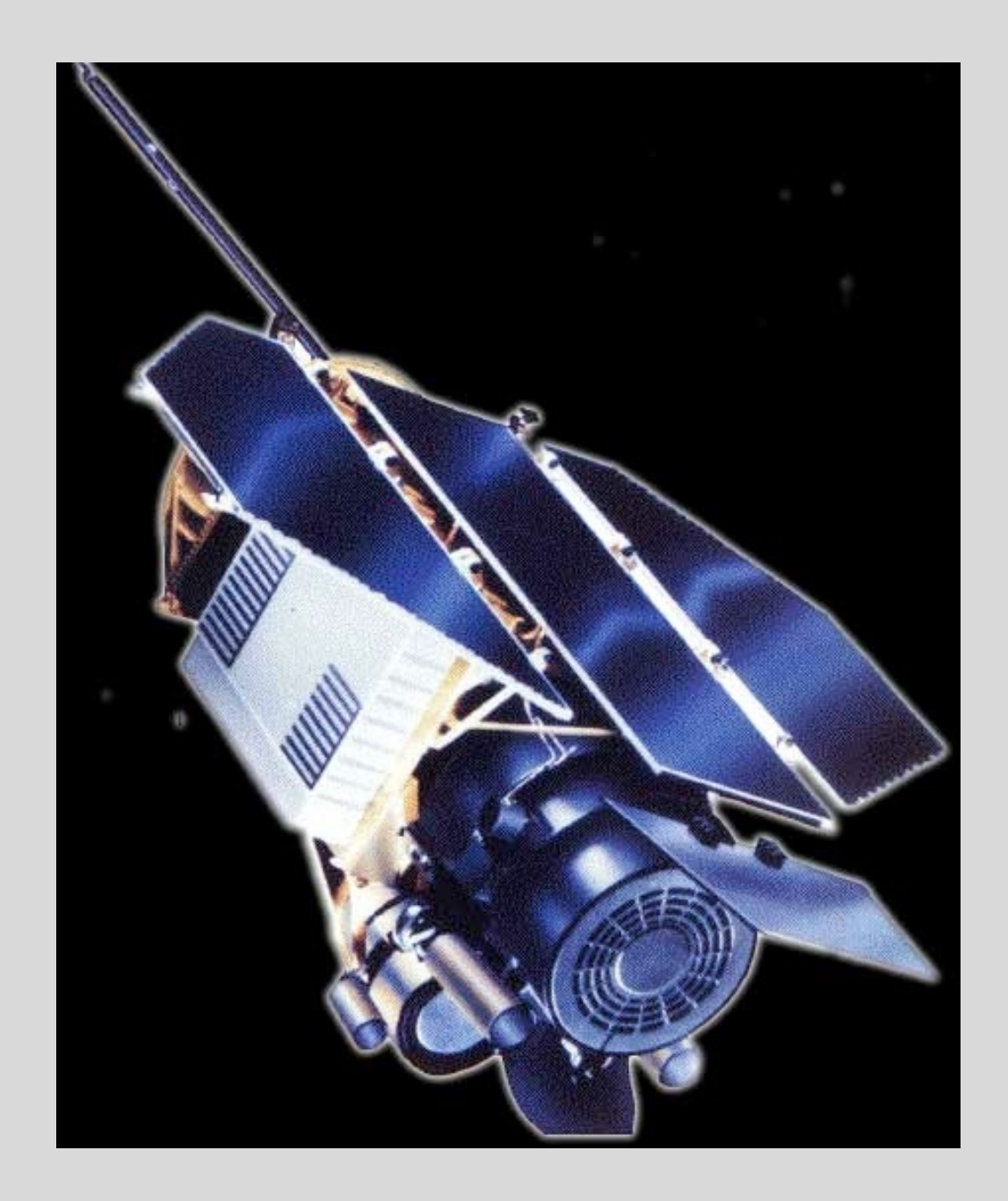

# Chandra – Instrumentation

#### *Advanced CCD Imaging Spectrometer (ACIS)*

- Imaging: 2" spatial resolution, ten 8'x8' CCDs
- Moderate resolution spectroscopy
- Energy range  $0.4 10$  keV
- Effective area  $\sim$  600 cm<sup>2</sup> at 1 keV *(measure of efficiency of collecting photons)*

### *High Resolution Camera (HRC)*

- 0.4" resolution, 30' FOV
- Effective area  $\sim$  200 cm<sup>2</sup> at 1 keV

### *High Energy Transmission Grating (HETG)*

- $E/\Delta E = 1000$
- $0.4 10$  keV

### *Low Energy Transmission Grating (LETG)*

• Optimized for low energy (0.08-0.2 keV) spectroscopy

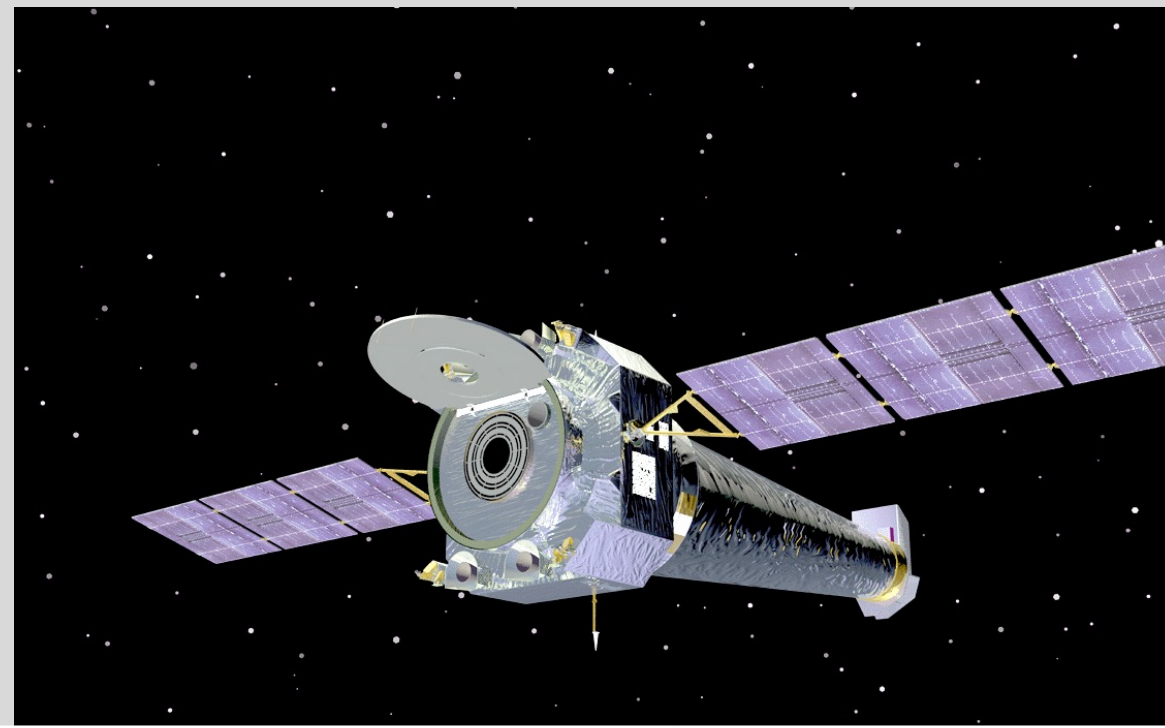

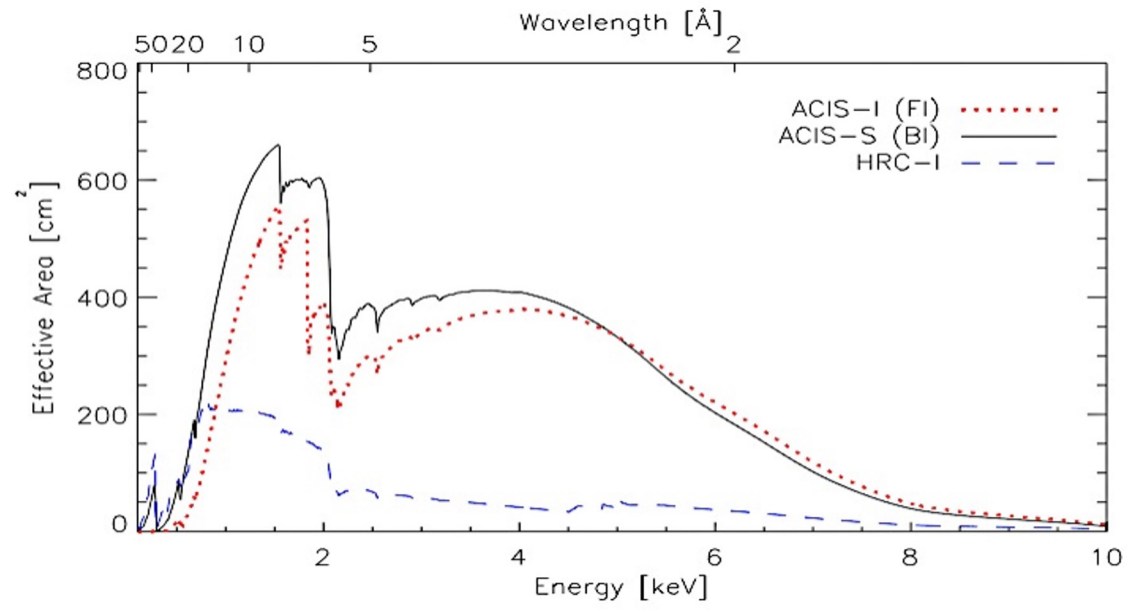

# ROSAT vs Chandra: The Crab Nebula

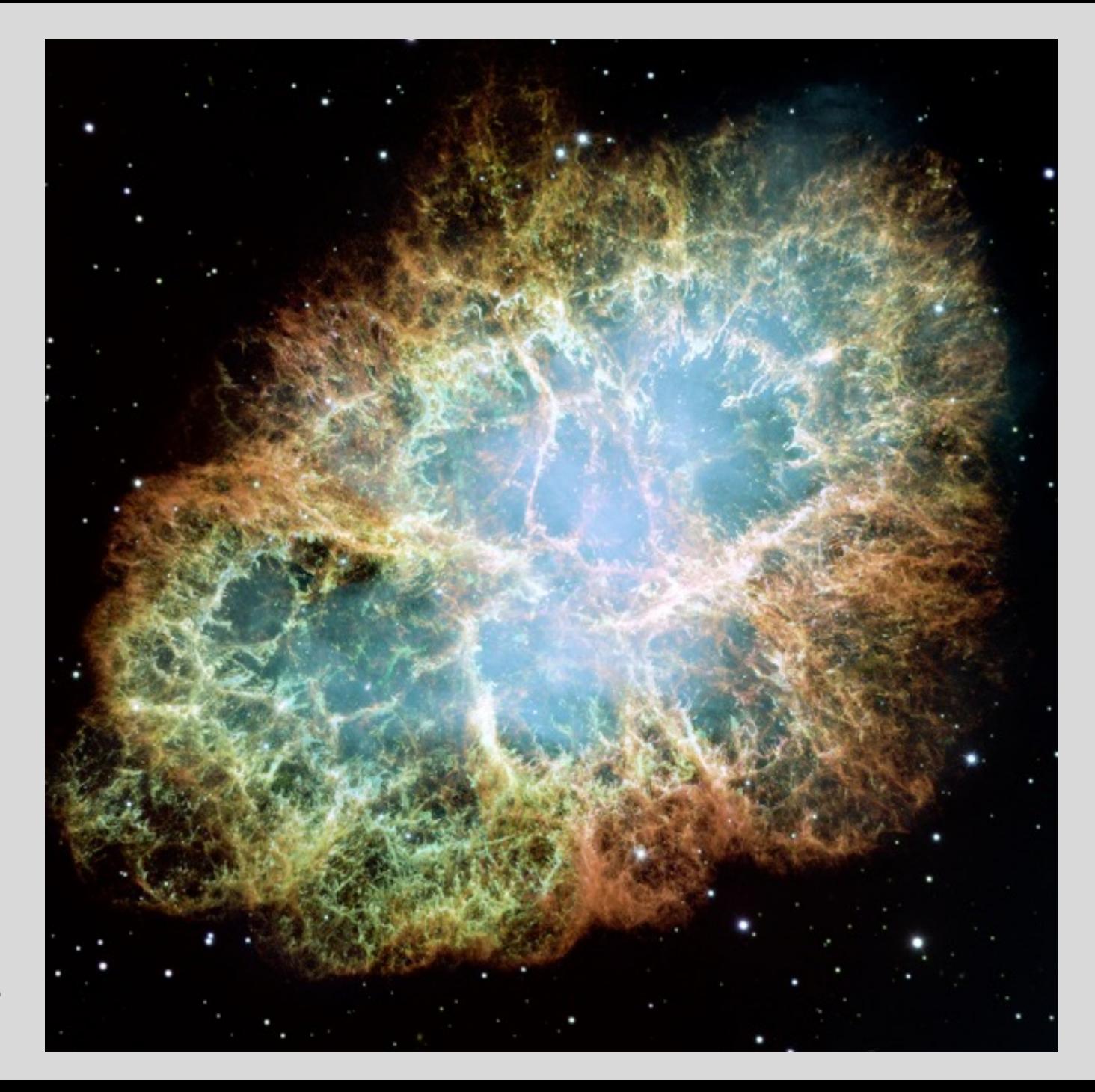

Optical image

# ROSAT vs Chandra: The Crab Nebula

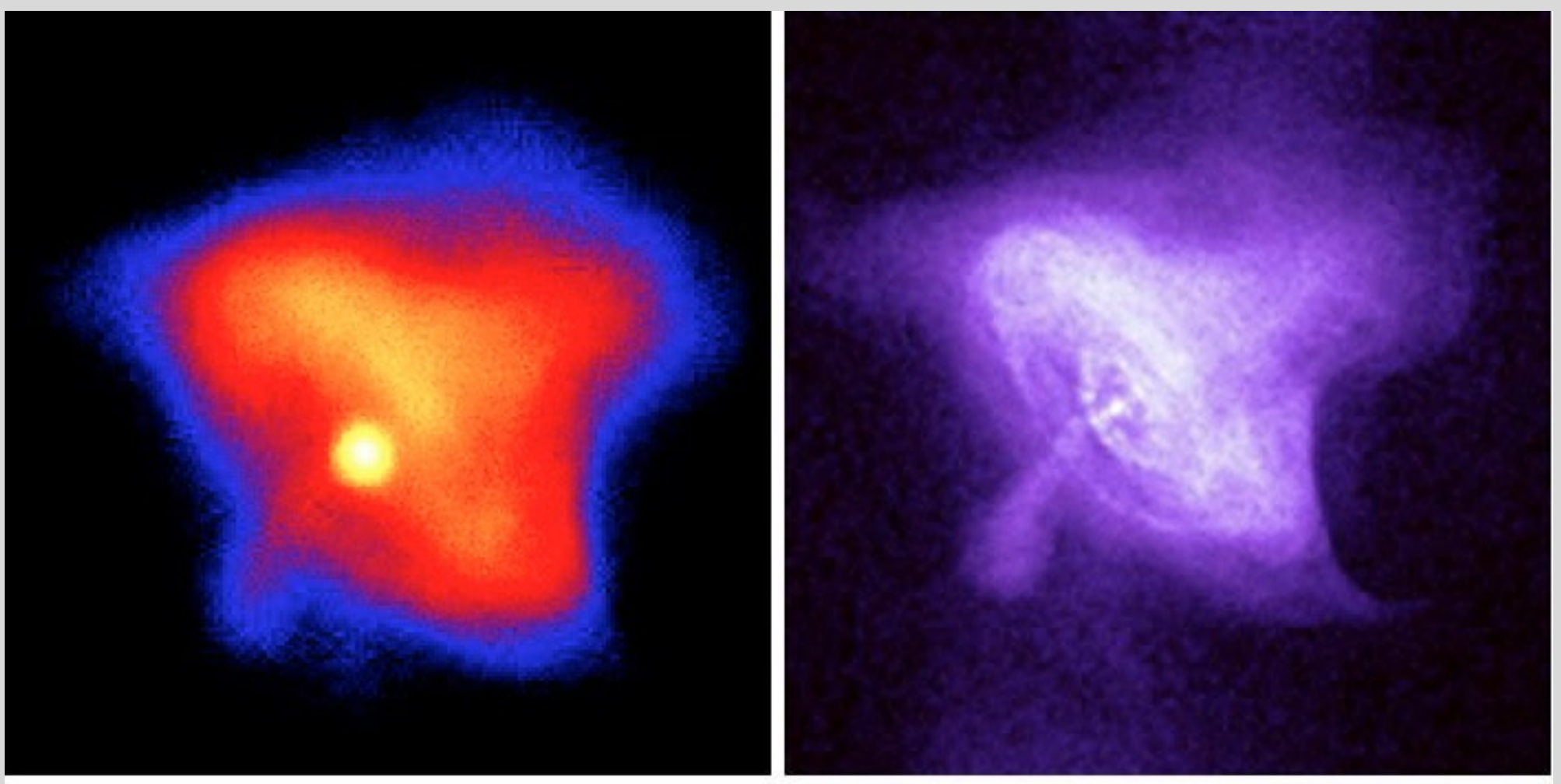

# Crab Nebula, Rosat

Crab Nebula, Chandra

## The Sloan Digital Sky Survey ([skyserver.sdss.org\)](http://skyserver.sdss.org/)

Dedicated 2.5m telescope at Apache Point, NM Main Survey ("Legacy") operated 2000 – 2008, through Data Release 7 (DR7) Additional projects since then: SEGUE, BOSS, APOGEE, MARVELS, MANGA (now in DR18)

#### **Imaging:**

- Multiband *ugriz*, median seeing ~ 1.3"
- 54s exposure time by scanning gives  $g_{\text{lim}} = 22.2$
- ~ 1% photometric uncertainty
- 14,500 square degrees
- 208M galaxies, 260M stars

#### **Fiber spectroscopy:**

- R  $\sim$  2000 spectra from 3800 9200 Å
- Redshift accuracy  $\sim$  30 km/s
- Galaxies (r<17.8) and Quasars (i<19.1 or 20.2)
- $\sim$  2.4M galaxy spectra, 0.5M quasar spectra, 0.85M stellar spectra

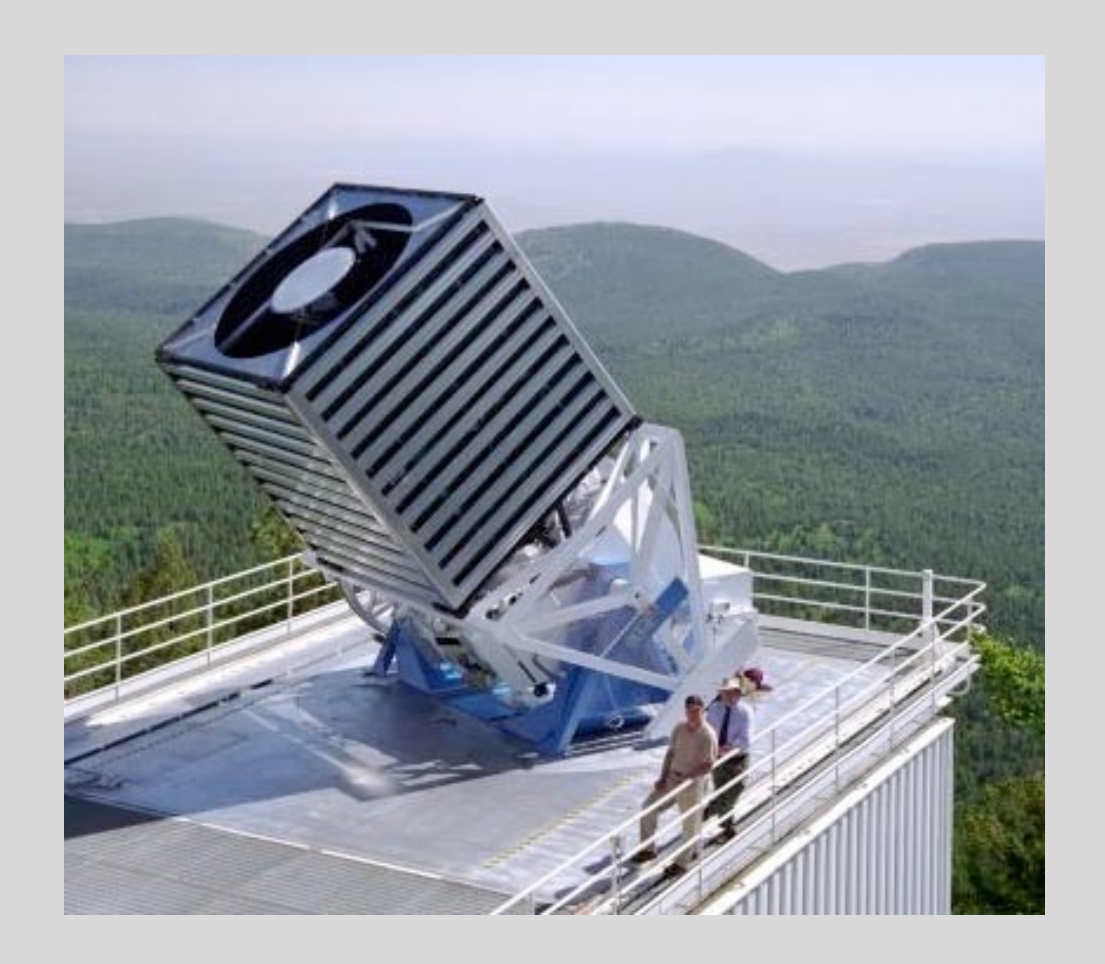

#### **SDSS Main Survey Data Products: [skyserver.sdss.org](http://skyserver.sdss.org/)**

#### *Calibrated Images and Spectra:*

- Quick look format
- Reduced fits files

#### *Data Products (Imaging):*

- Magnitudes, colors
- For galaxies: size, structural information, "photometric redshifts"

#### *Data Products (Spectra):*

- Redshift/velocity
- Emission/Absorption Line measurements
- Spectral classification

#### *Catalogs, for example:*

- Luminous Red Galaxies
- Quasar catalog
- White dwarf catalog
- **Moving objects**

Flux limited catalog of bright X-ray clusters (**N=206**)

("Flux limited" means that to be included in the catalog, the cluster must have an Xray flux that is above some detection minimum.)

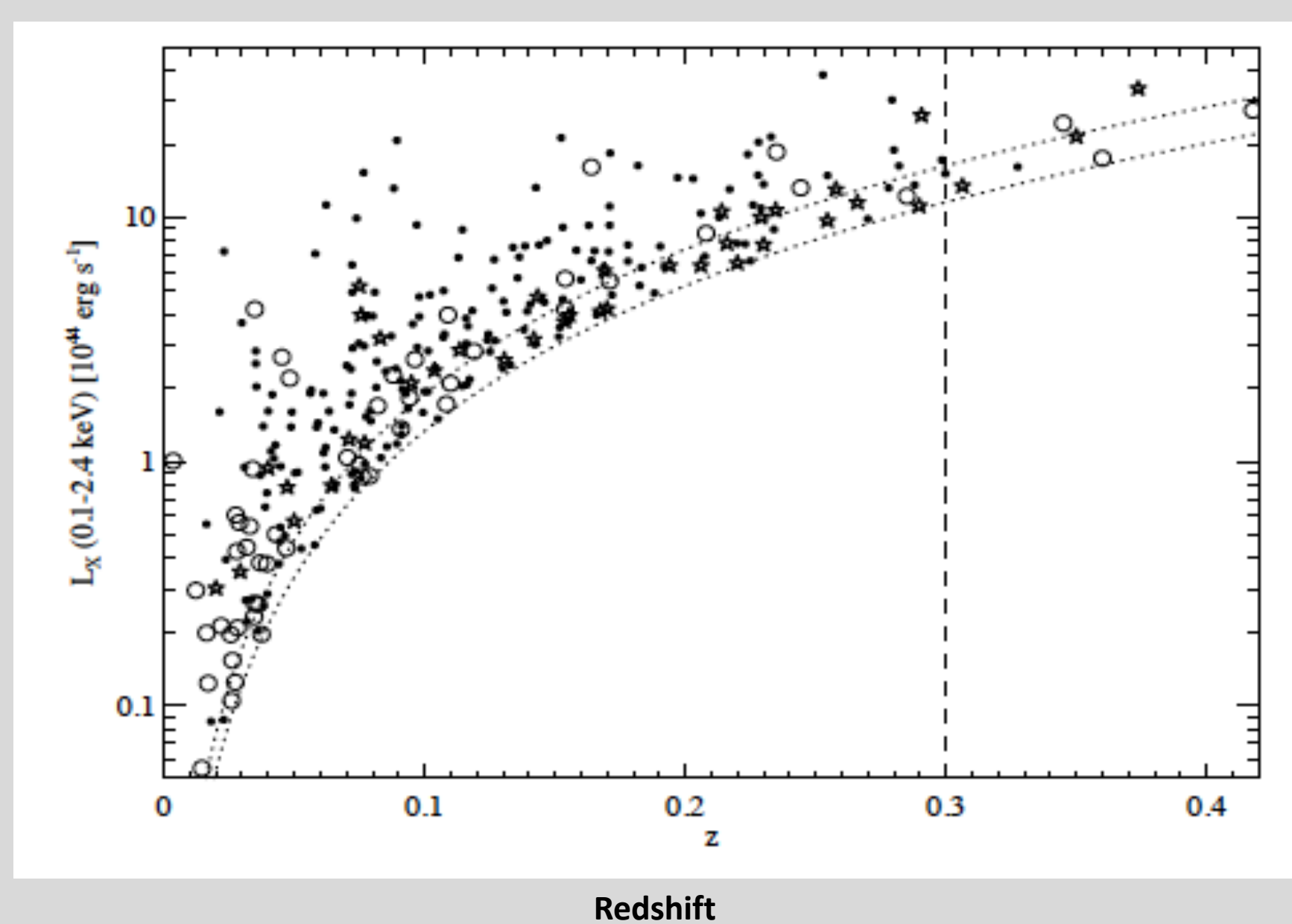

**X-ray Luminosity X-ray Luminosity**  Flux limited catalog of bright X-ray clusters (**N=206**)

("Flux limited" means that to be included in the catalog, the cluster must have an Xray flux that is above some detection minimum.)

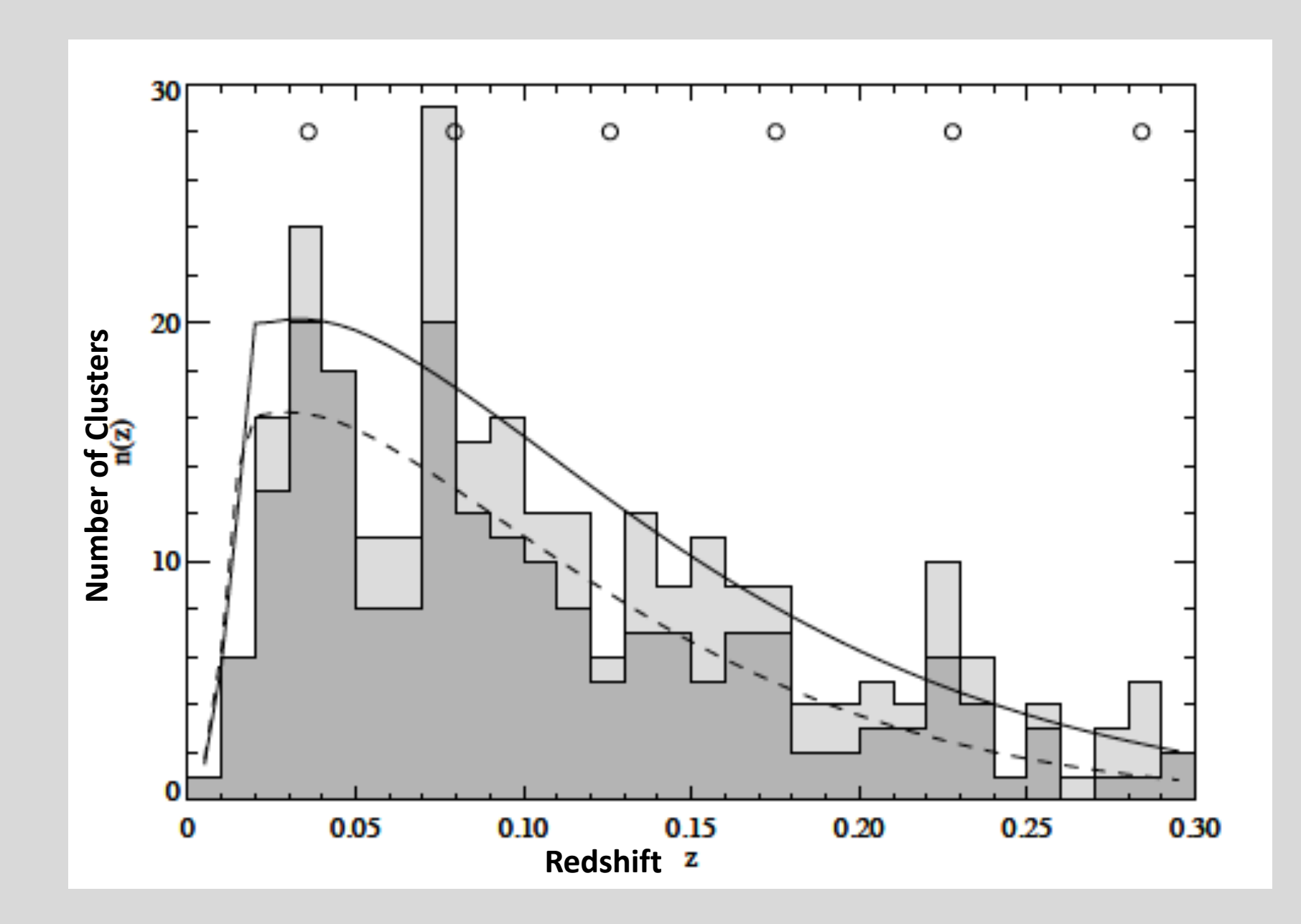

1: Sky position: must be in the SDSS survey area ("footprint") (**N=206 → N=159**) and the set of the set of the set of the set of the set of the set of the set of the set of the set of the set of the set of the set of the set of the set of the set of the set of the set of the set of t

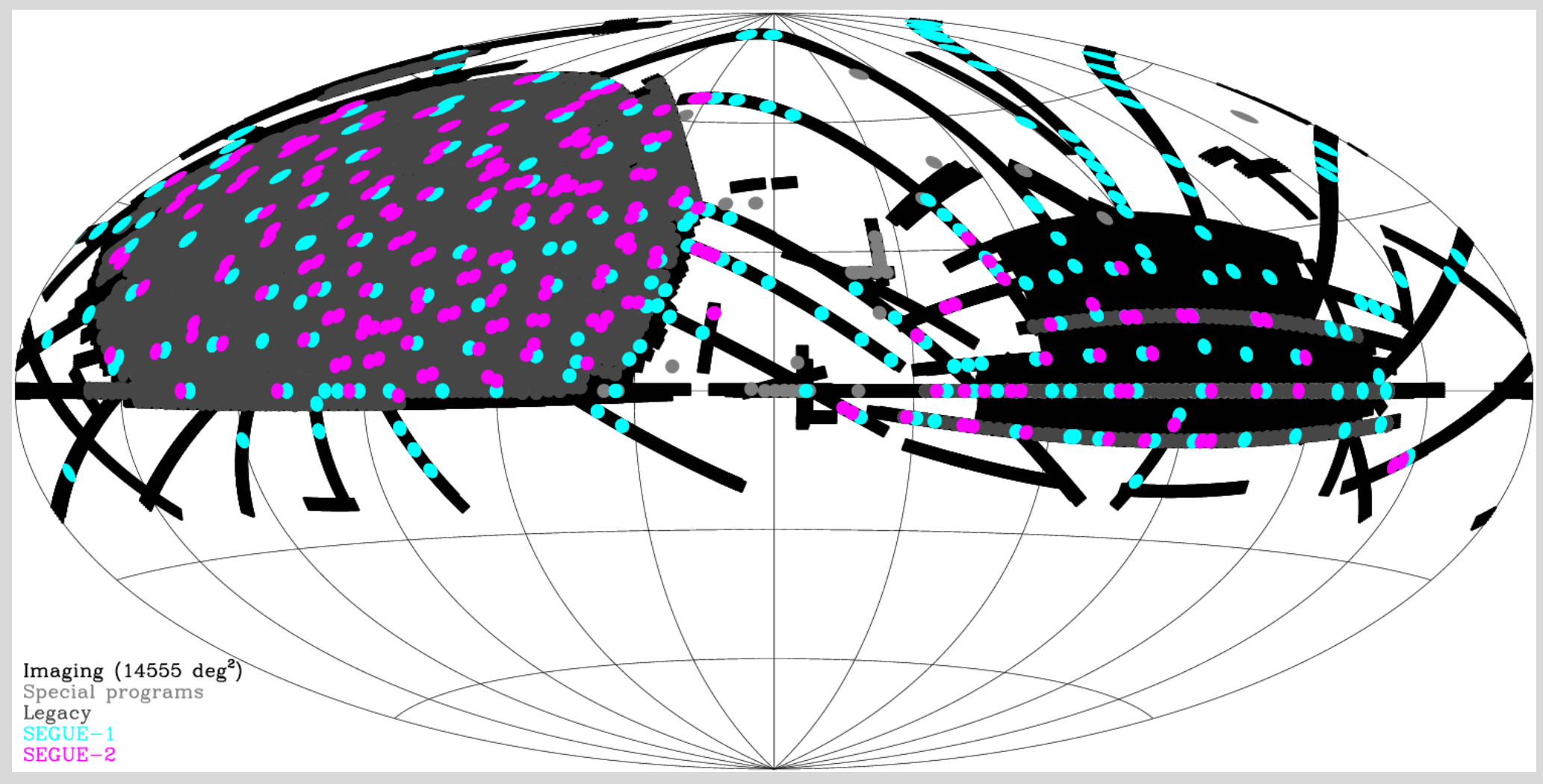

2: Cluster properties: we want **massive clusters**.

Look at relationship between cluster mass and cluster X-ray temperature. Massive clusters have hotter gas.

 $M_N$  = cluster total mass contained within a radius with an density of N times the average density of the universe.

Let's select clusters with mass  $> 10^{14}$  M<sub>sun</sub>

**kT > 4 keV**

 $(N=159 \rightarrow N=111)$ 

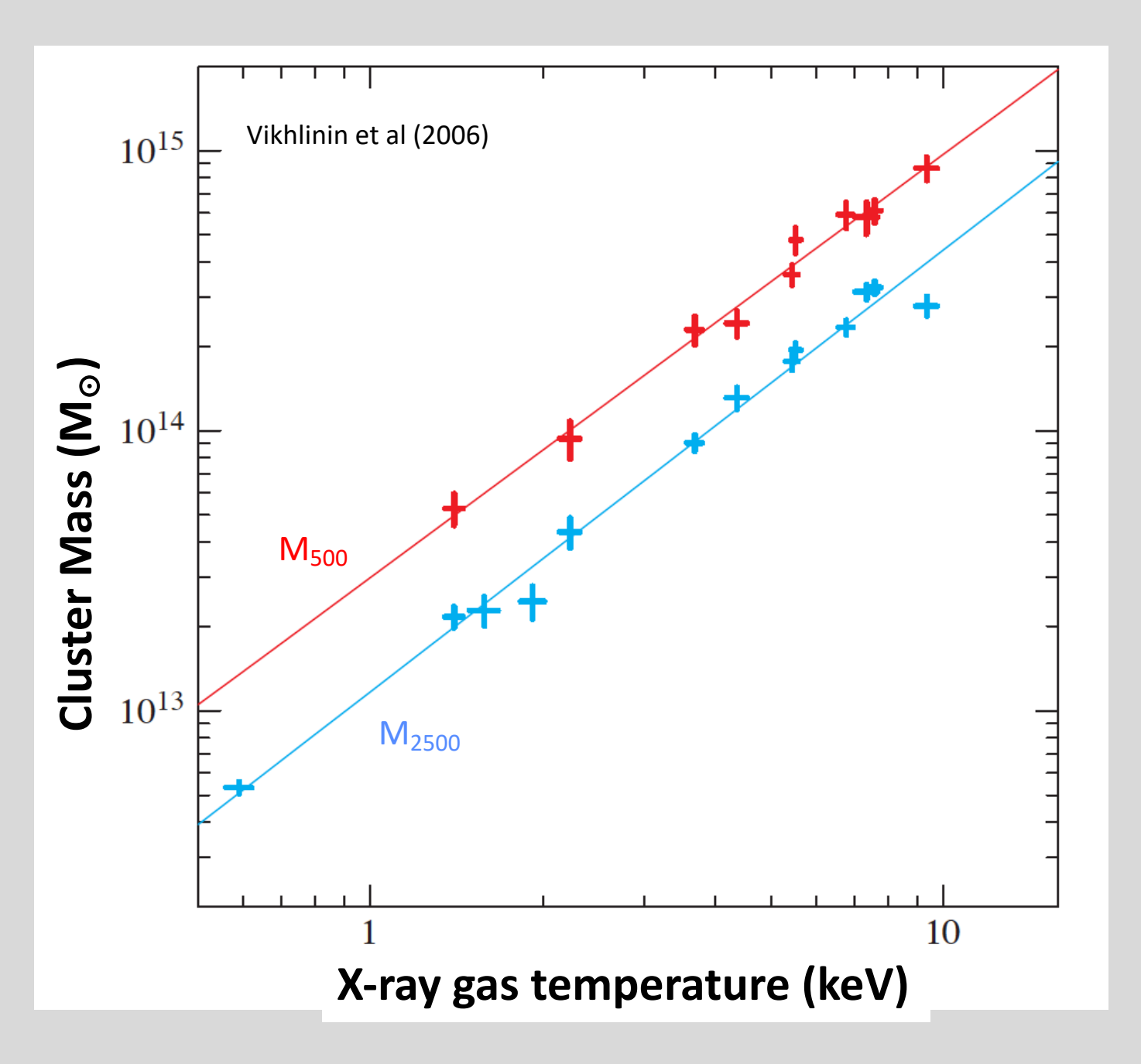

3. Distance:

• We want them to fit on Chandra X-ray imager's field of view (array of four 8'x8' CCDs).

#### **z>0.035**

• We want to understand their optical morphology and nuclear spectra.

(SDSS imaging resolution  $\sim$  1" and fiber diameter  $\sim$  3")

#### **z<0.075**

#### $(N=111 \rightarrow N=14)$

### $D_A$ : angular size distance

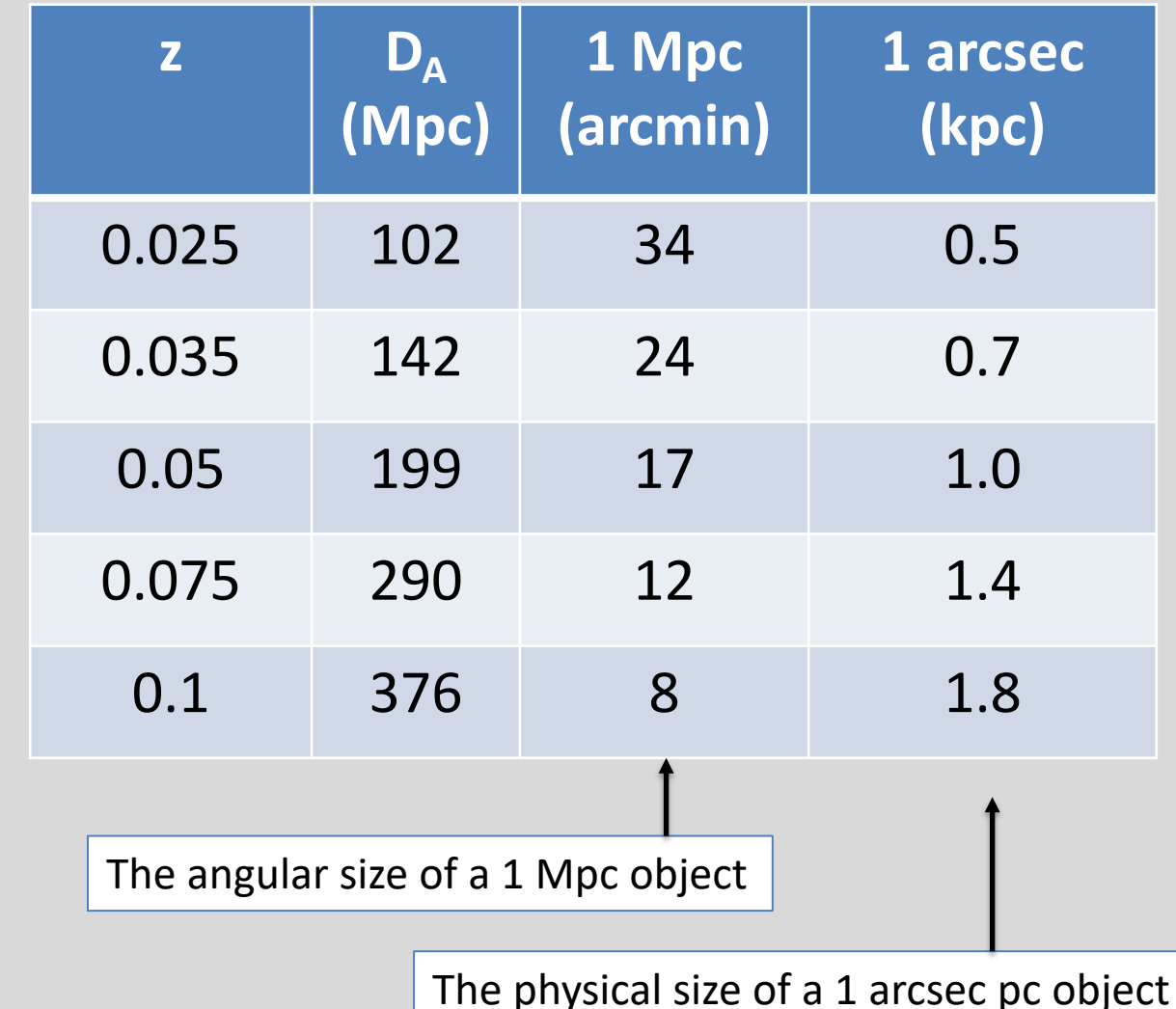

so far….

- SDSS footprint
- $kT > 4$  keV
- $0.035 < z < 0.075$

4. There must be X -ray imaging data in the Chandra data archive!

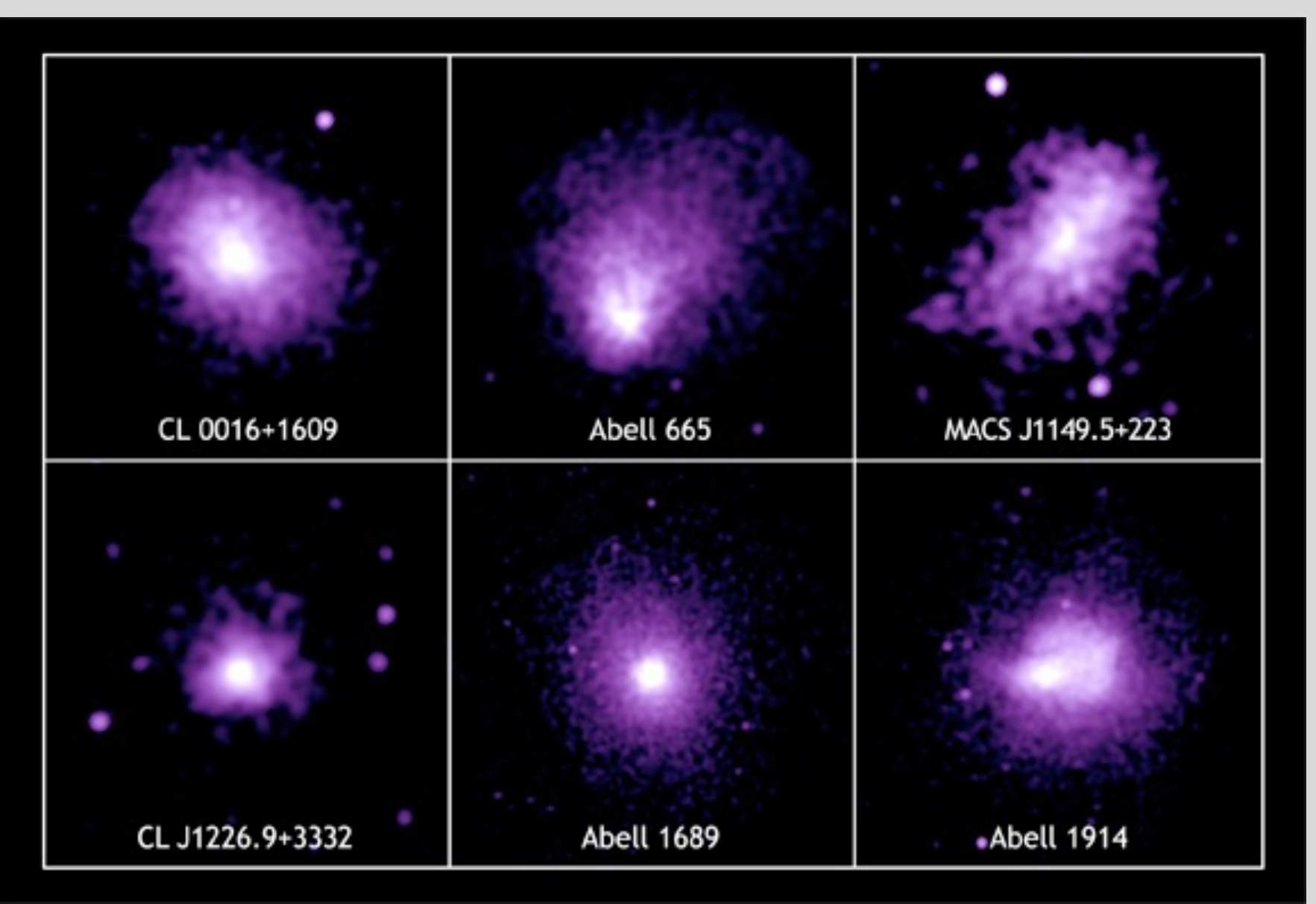

Chandra ACIS pointings

## **Final Cluster Targets**

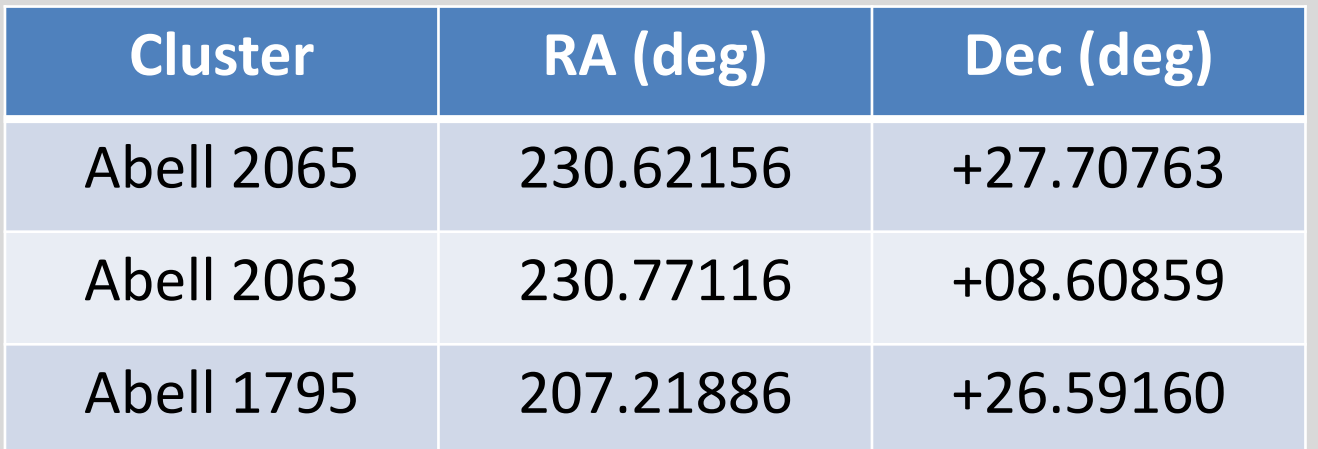

You will estimate the cluster redshift using data from the SDSS archive.

When calculating intrinsic properties of the cluster or the galaxies (physical sizes, luminosities, etc) remember that at these distances you must use the cosmologically correct luminosity distance  $(D_1)$  and angular size distance  $(D_A)$  to do the calculations.

```
from astropy.cosmology import Planck18 as cosmo
redshift = 0.05 # or whatever
DL = cosmo.luminosity distance (redshift) # in Mpc
DA = cosmo.angular diameter distance(redshift) # in Mpc
absmag = appmag - 5*np.log10(DL.value*1E6) + 5 # remember magnitude equation needs distance in parsecs!r phys = r arcsec * DA.value / 206265. # physical size will be in whatever units DA is in
```